Министерство науки и высшего образования Российской Федерации Федеральное государственное бюджетное образовательное учреждение высшего образования «Кубанский государственный университет» Физико-технический факультет

> УТВЕРЖДАЮ: Преректор по учебной работе, качеству образования - первый проректор Жагуров Т.А. noonuce  $\mathscr{L}$ . 2020 г.

# РАБОЧАЯ ПРОГРАММА ДИСЦИПЛИНЫ (МОДУЛЯ)

# Б1.В.07 ИНСТРУМЕНТАЛЬНЫЕ СРЕДСТВА ИНФОРМАЦИОННЫХ СИСТЕМ

Направление подготовки 09.03.02 Информационные системы и технологии

Направленность (профиль) Цифровые вычислительные комплексы и сети

Форма обучения очная

Квалификация выпускника бакалавр

Краснодар 2020

Рабочая программа дисциплины Инструментальные средства информационных систем составлена в соответствии с федеральным государственным образовательным стандартом высшего образования (ФГОС ВО) по направлению подготовки 09.03.02 Информационные системы и технологии (Цифровые вычислительные комплексы и сети)

Программу составил(и): М.А. Благодырь, доцент кафедры теоретической физики и компьютерных технологий, к. физ.- мат. наук, доцент

Рабочая программа дисциплины Инструментальные средства информационных систем утверждена на заседании кафедры теоретической физики и компьютерных технологий

№ 10 от 16 апреля 2020 г.

Заведующий кафедрой (разработчика) В.А. Исаев

Рабочая программа обсуждена на заселании кафедры теоретической физики и компьютерных технологий № 10 от 16 апреля 2020 г.

Заведующий кафедрой (выпускающей) В.А. Исаев

Утверждена на заседании учебно-методической комиссии физикотехнического факультета № 9 от 20 апреля 2020 г. Председатель УМК факультета Богатов Н.М.  $\overline{H}\Omega$ 

Рецензенты:

Н.М. Богатов, зав. кафедрой физики и информационных систем КубГУ, д. м.-ф. наук

Л.Р. Григорьян, ген. директор ООО НПФм «Мезон», к. м.-ф. наук

подпись

подпись

#### **1 Цели и задачи изучения дисциплины (модуля).**

#### 1.1 Цель освоения дисциплины.

Формирование у студентов компетенций в области инструментального (алгоритмического, технического и программного) обеспечения информационно-управляющих систем, т.е. способах и методах автоматизированного проектирования, отладки, производства и эксплуатации информационно-управляющих систем в различных областях.

#### 1.2 Залачи лисциплины.

а) изучение основных инструментальных средств информационных систем, способов описания, принципов и методов построения и функционирования информационных систем:

б) рассмотрение области применения и тенденций развития инструментальных средств информационных систем;

в) получение практических навыков описания информационных процессов и систем, применение принципов и методов построения информационных систем при их проектировании.

#### **1.3 Место лисциплины** (модуля) в структуре образовательной программы.

Дисциплина «Инструментальные средства информационных систем» относится к вариативной части Блока 1 "Дисциплины (модули)" учебного плана.

Для освоения дисциплины «Инструментальные средства информационных систем» студенты должны обладать базовыми знаниями и умениями по дисциплинам «Математический анализ», «Аналитическая геометрия и линейная алгебра», «Теория вероятностей и математическая статистика», «Информатика», «Архитектура информационных систем», «Информационные технологии», «Теория информационных процессов и систем».

Полученные в рамках дисциплины «Инструментальные средства информационных систем» знания инструментальных средств и приобретенные навыки построения современных информационных систем найдут практическое применение при изучении таких дисциплин как «Инфокоммуникационные системы и сети», «Корпоративные информационные системы», «Проектирование информационных систем», «Интерфейсы информационных систем», «Моделирование процессов и систем», «Теория принятия решений».

### 1.4 Перечень планируемых результатов обучения по дисциплине (модулю), со**этнесенных с планируемыми результатами освоения образовательной программы.**

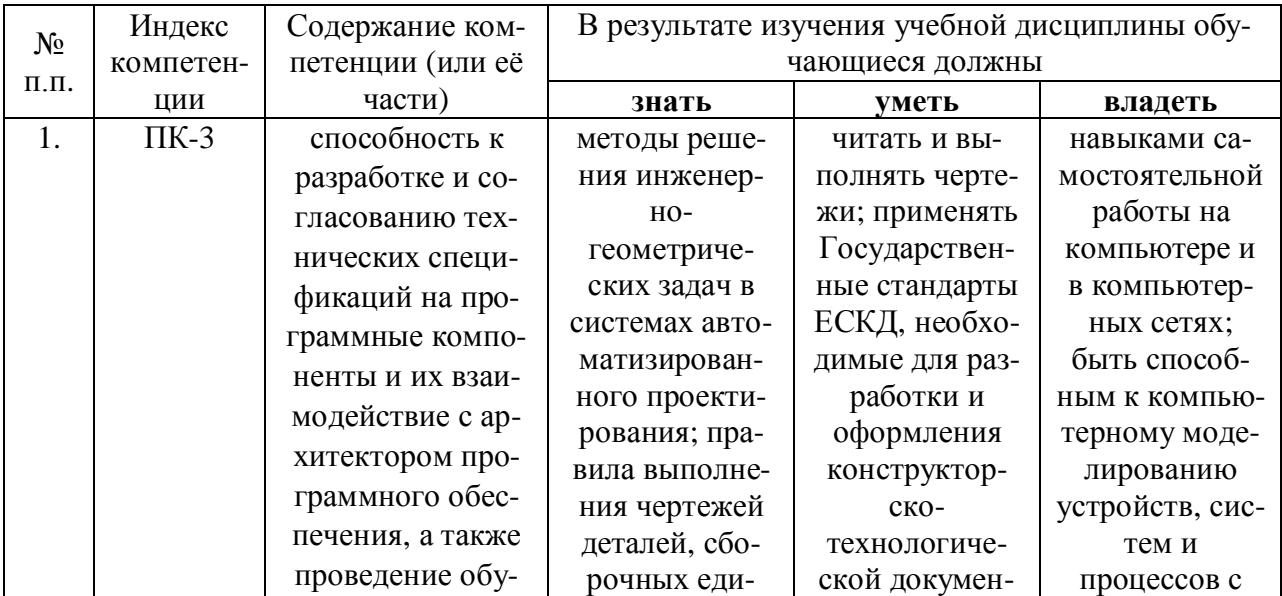

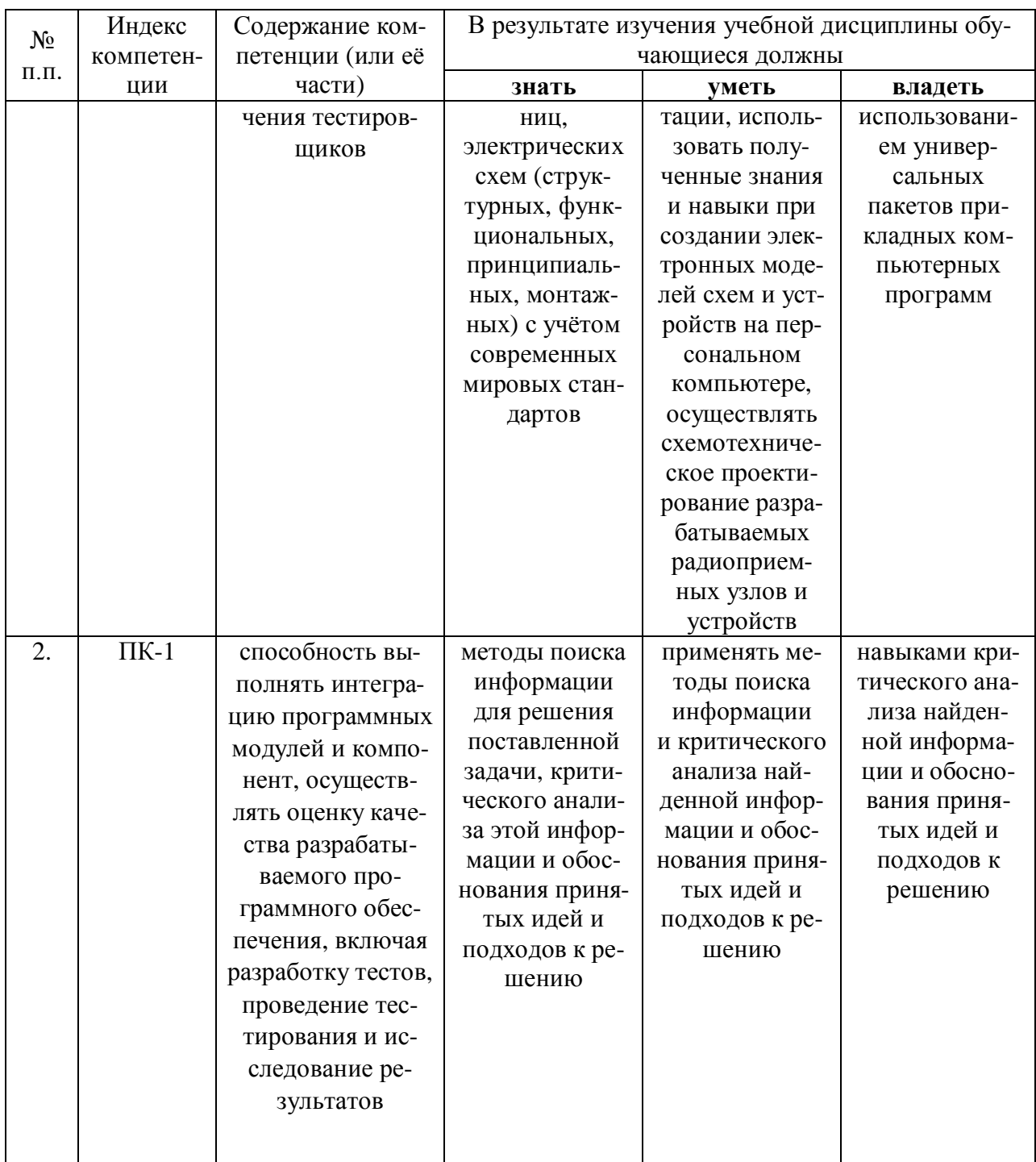

#### 2. Структура и содержание дисциплины.

#### 2.1 Распределение трудоёмкости дисциплины по видам работ.

Общая трудоёмкость дисциплины составляет 3 зач.ед. (108 часа), их распределение по видам работ представлено в таблице

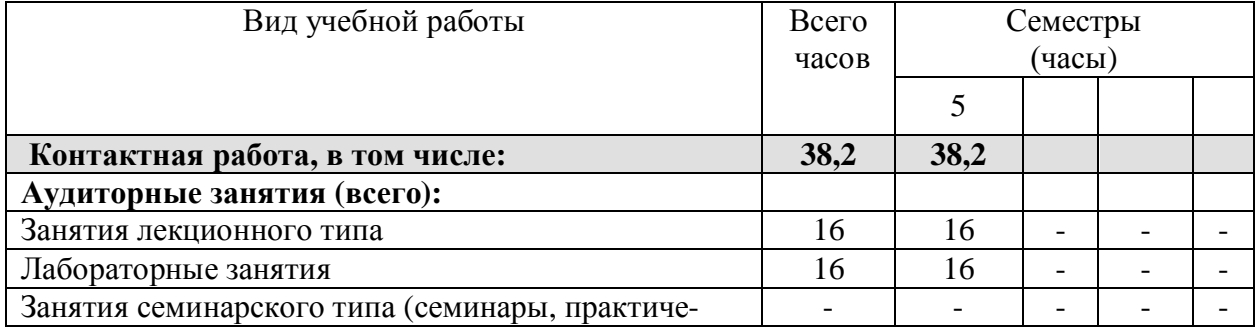

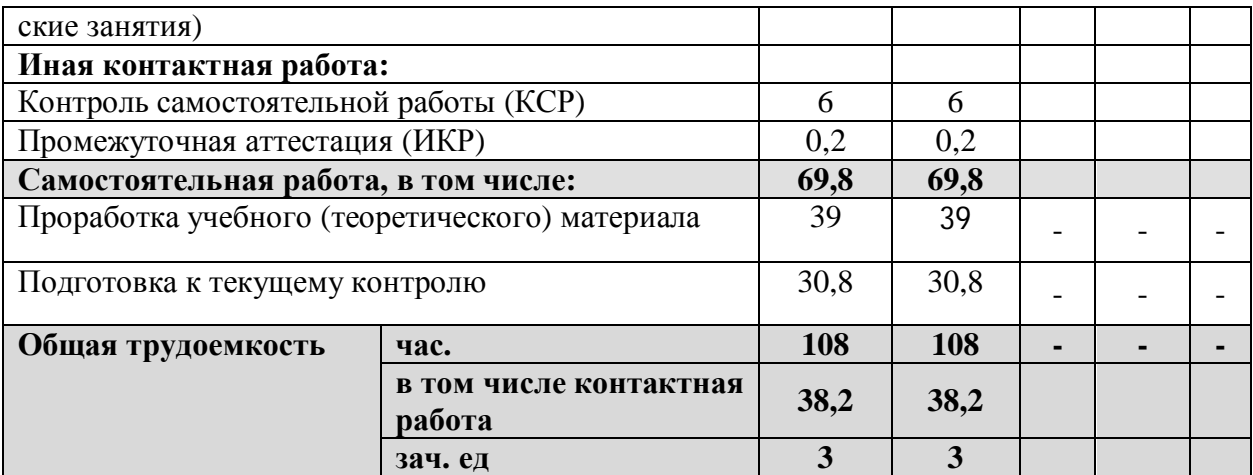

## **2.2 Структура дисциплины:**

Распределение видов учебной работы и их трудоемкости по разделам дисциплины. Разделы дисциплины, изучаемые в 5 семестре

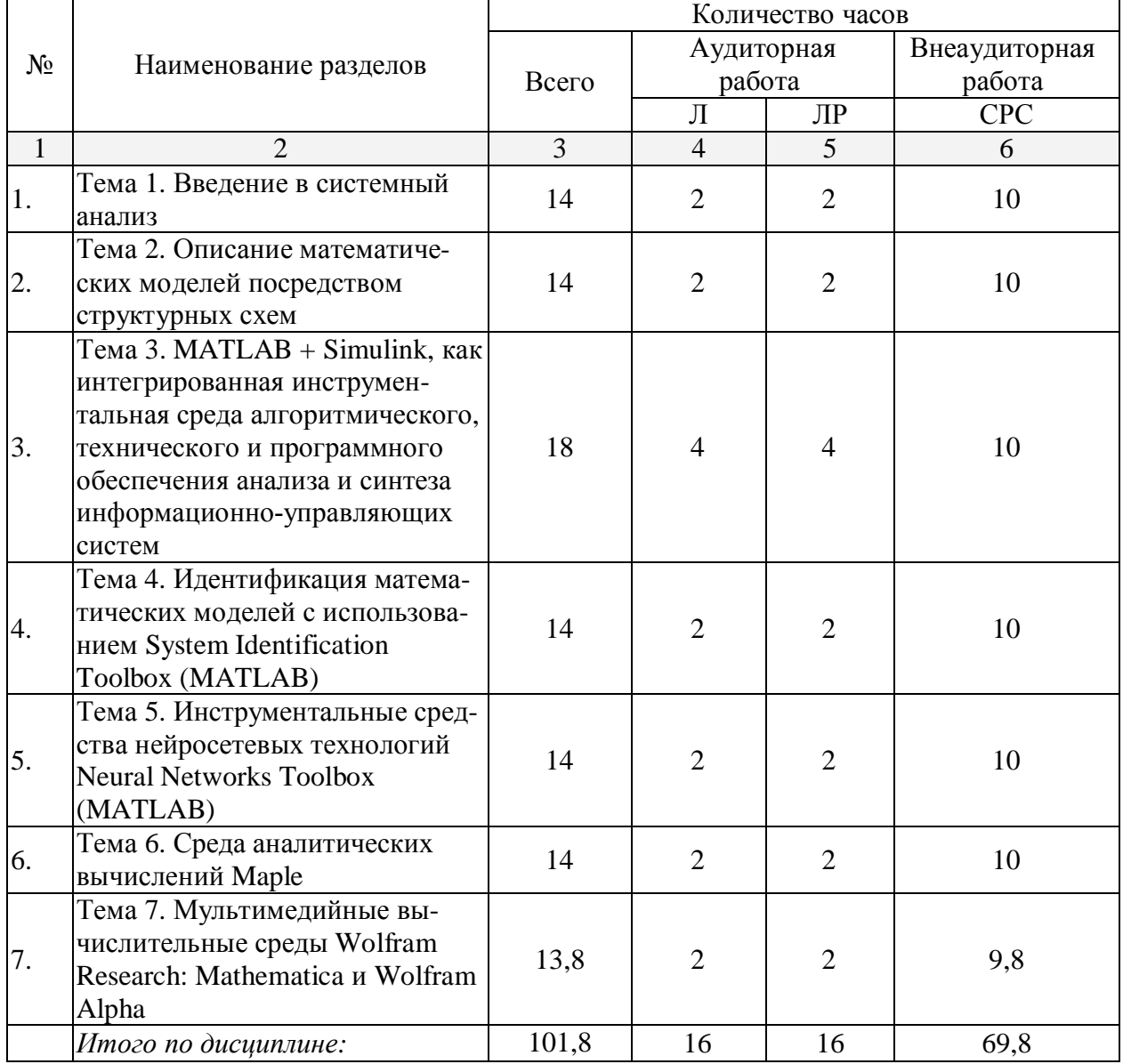

# 2.3 Содержание разделов дисциплины:

# **2.3.1 Занятия лекционного типа.**

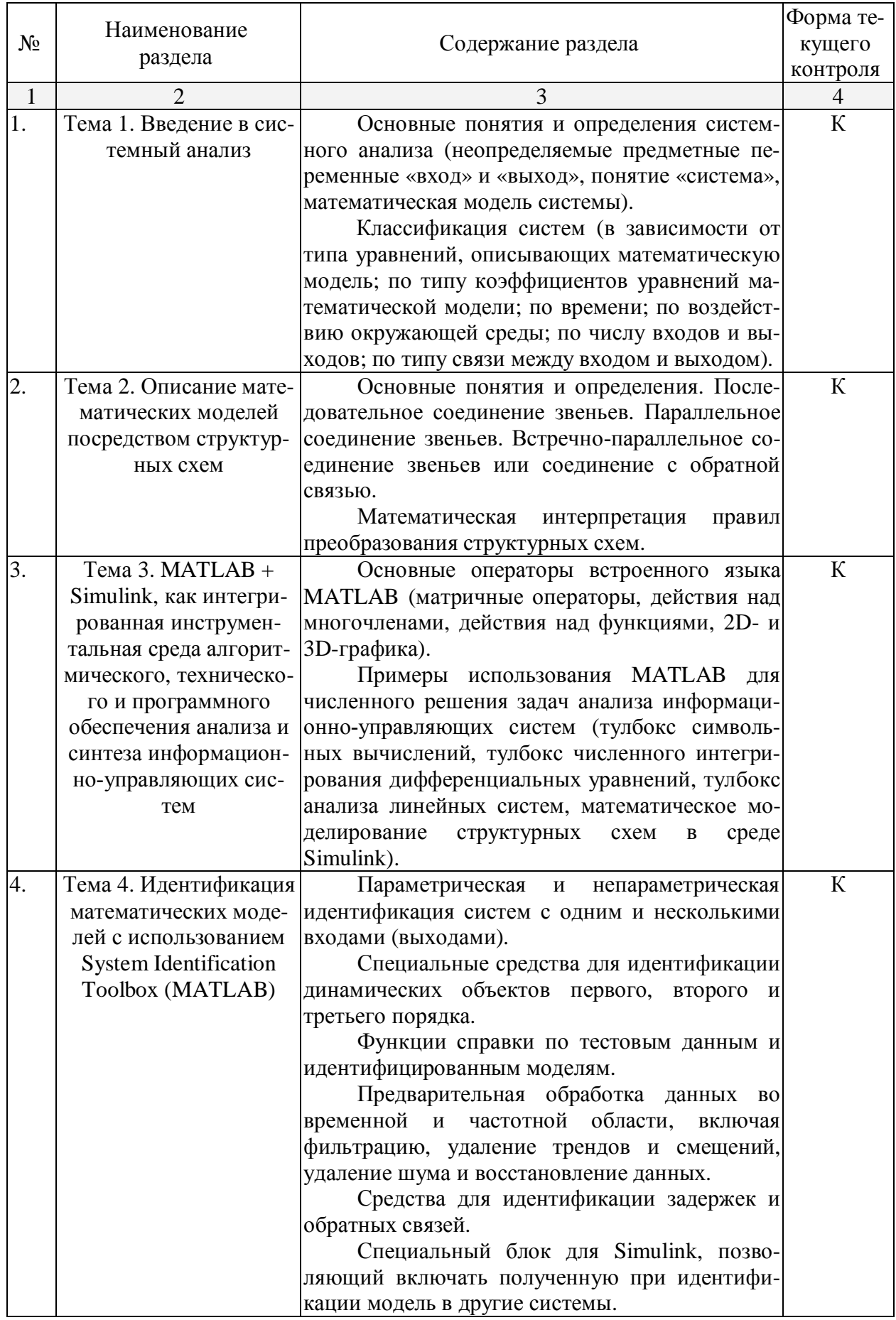

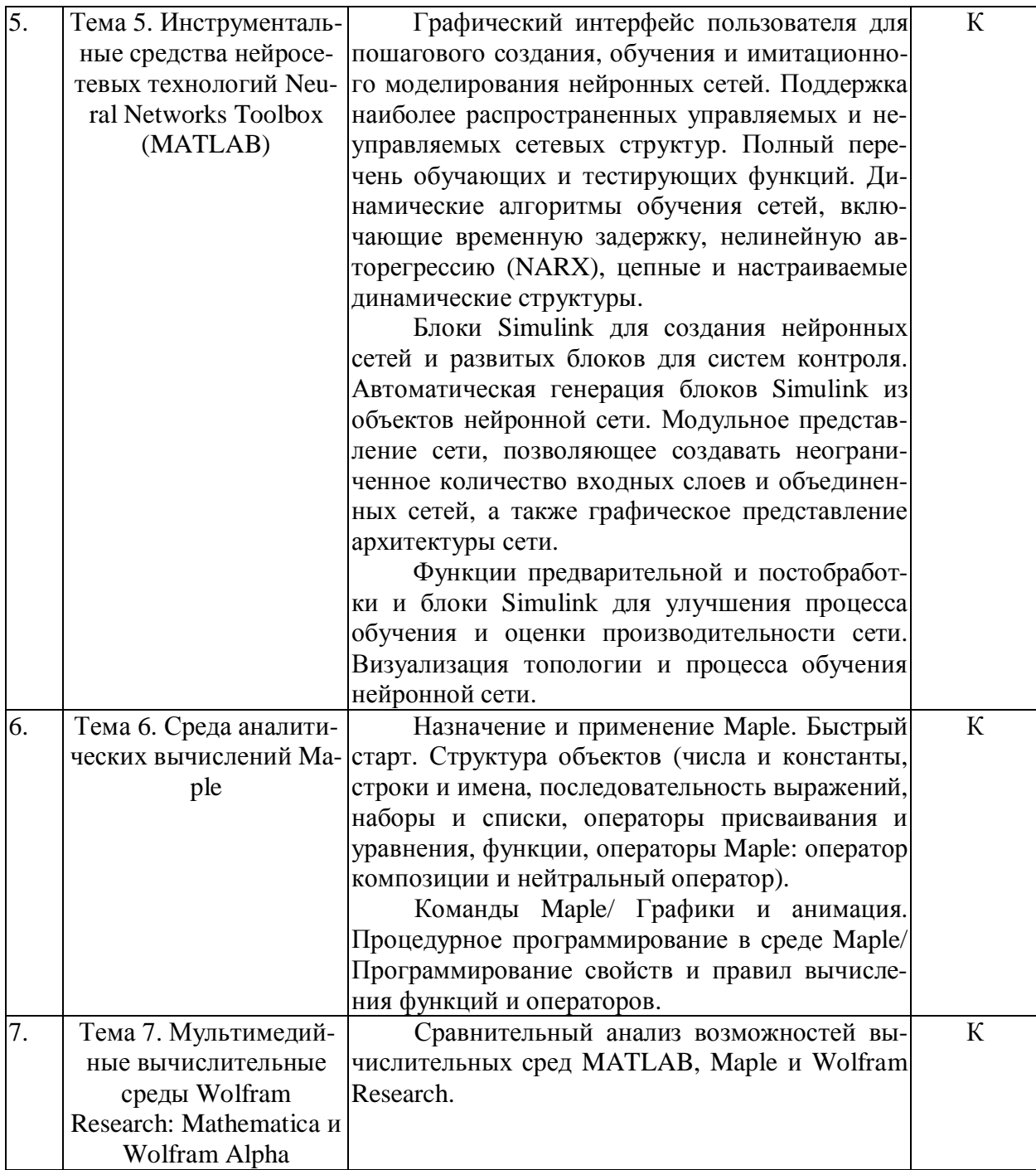

# 2.3.2 Занятия семинарского типа.

Не предусмотрены

# $2.3.3$  Лабораторные занятия.

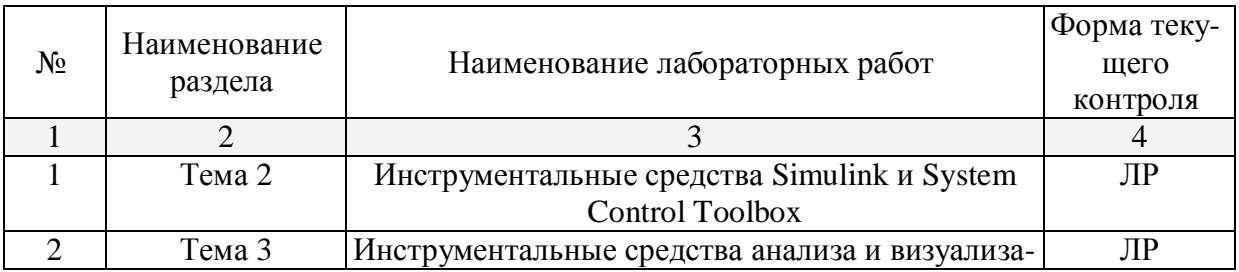

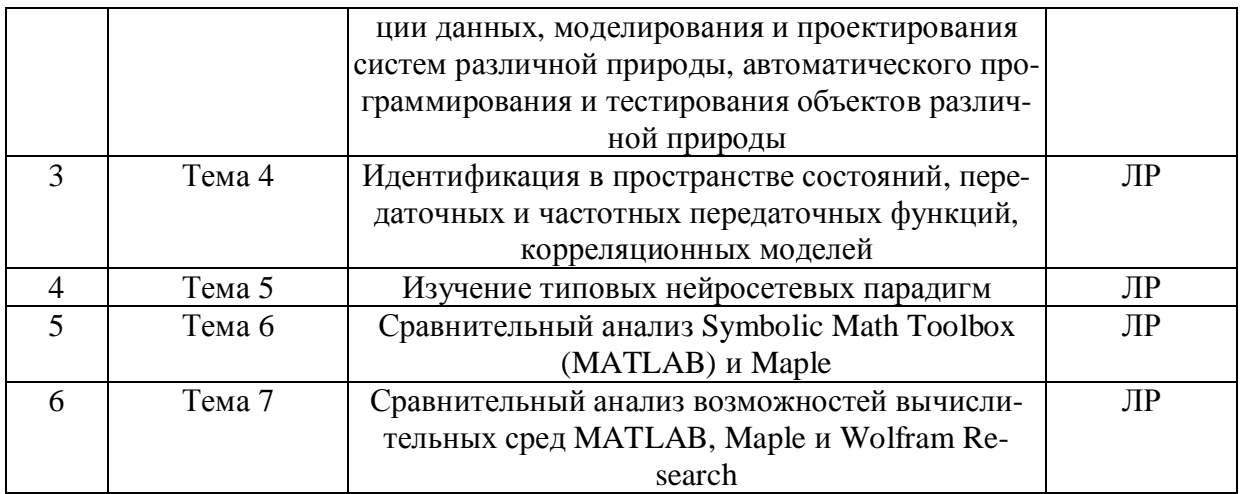

#### **2.3.4 Примерная тематика курсовых работ (проектов)**

Не предусмотрены

#### 2.4 Перечень учебно-методического обеспечения для самостоятельной работы  $\boldsymbol{\theta}$ бучающихся по дисциплине (модулю)

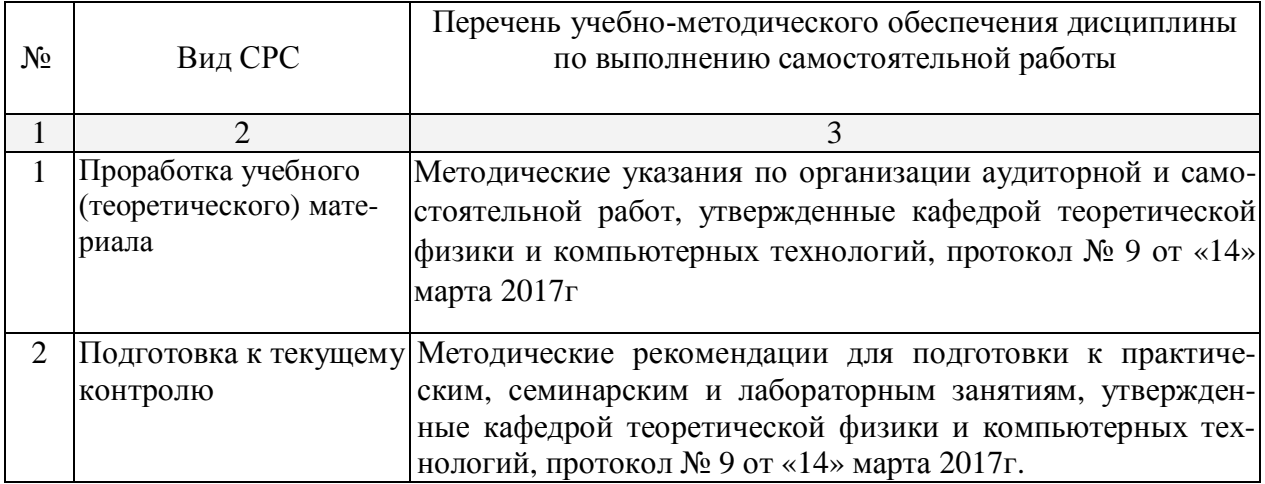

Учебно-методические материалы для самостоятельной работы обучающихся из числа инвалидов и лиц с ограниченными возможностями здоровья (ОВЗ) предоставляются в формах, адаптированных к ограничениям их здоровья и восприятия информации:

Для лиц с нарушениями зрения:

– в печатной форме увеличенным шрифтом.

– в форме электронного документа.

Для лиц с нарушениями слуха:

– в печатной форме,

– в форме электронного документа.

Для лиц с нарушениями опорно-двигательного аппарата:

– в печатной форме,

- в форме электронного документа.

#### 3. Образовательные технологии.

В рамках дисциплины «Инструментальные средства информационных систем» реализуются как традиционные, так и интерактивные образовательные технологии.

Используемые интерактивные образовательные технологии по семестрам и видам занятий представлены в таблице.

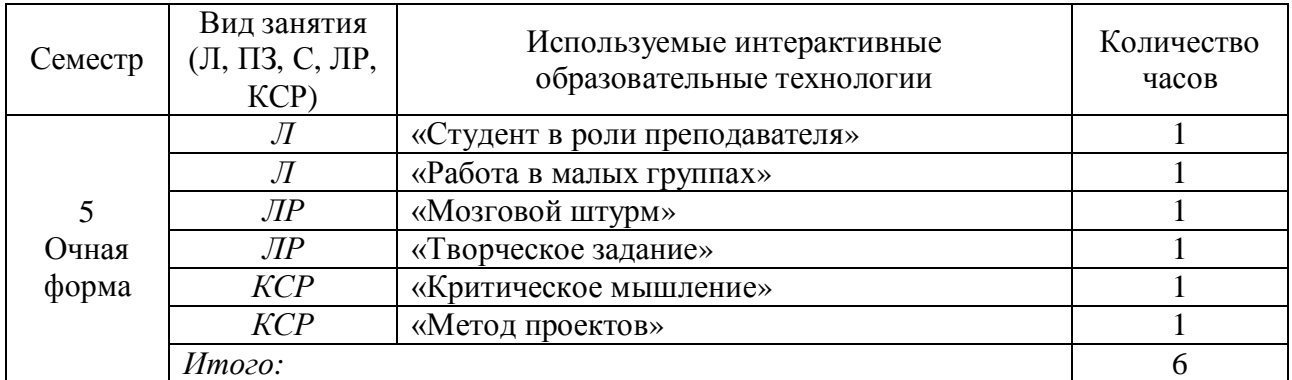

Для лиц с ограниченными возможностями здоровья предусмотрена организация консультаций с использованием электронной почты.

#### 4. Оценочные средства для текущего контроля успеваемости и промежуточной **аттестании.**

#### 4.1 Фонд оценочных средств для проведения текущего контроля.

По дисциплине «Инструментальные средства информационных систем» для очной формы обучения предусмотрены следующие формы текущего контроля:

а) коллоквиум  $(K)$  по темам 1-7;

 $\overline{6}$ ) выполнение лабораторных работ (ЛР) по темам 2, 3, 4, 5, 6, 7.

#### Перечень вопросов для проведения коллоквиума

Тема 1. Перечень вопросов:

- 1) Неопределяемые предметные переменные «вход» и «выход».
- 2) Понятие «система».
- 3) Математическая модель системы.

4) Классификация систем в зависимости от типа уравнений, описывающих математическую модель.

- 5) Классификация систем по типу коэффициентов уравнений математической модели.
	- 6) Классификация систем по времени.
	- 7) Классификация систем по воздействию окружающей среды.
	- 8) Классификация систем по числу входов и выходов.
	- 9) Классификация систем по типу связи между входом и выходом.

Тема 2. Перечень вопросов:

- 1) Основные понятия и определения.
- 2) Последовательное соединение звеньев.
- 3) Параллельное соединение звеньев.
- 4) Встречно-параллельное соединение звеньев или соединение с обратной связью.
- 5) Математическая интерпретация правил преобразования структурных схем.

Тема 3. Перечень вопросов:

- 1) Матричные операторы MATLAB.
- 2) Действия над многочленами MATLAB.
- 3) Действия над функциями MATLAB.
- 4) 2D- графика MATLAB.
- 5) 3D-графика MATLAB.

6) Тулбокс символьных вычислений.

7) Тулбокс численного интегрирования дифференциальных уравнений.

8) Тулбокс анализа линейных систем.

9) Математическое моделирование структурных схем в среде Simulink.

Тема 4. Перечень вопросов:

1) Параметрическая и непараметрическая идентификация систем с одним и несколькими входами (выходами).

2) Специальные средства для идентификации динамических объектов первого, второго и третьего порядка.

3) Функции справки по тестовым данным и идентифицированным моделям.

4) Предварительная обработка данных во временной и частотной области, включая фильтрацию, удаление трендов и смещений, удаление шума и восстановление данных.

5) Средства для идентификации задержек и обратных связей.

6) Специальный блок для Simulink, позволяющий включать полученную при идентификации модель в другие системы.

Тема 5. Перечень вопросов:

1) Графический интерфейс пользователя для пошагового создания, обучения и имитационного моделирования нейронных сетей.

2) Поддержка наиболее распространенных управляемых и неуправляемых сетевых структур.

3) Полный перечень обучающих и тестирующих функций.

4) Динамические алгоритмы обучения сетей, включающие временную задержку, нелинейную авторегрессию (NARX), цепные и настраиваемые динамические структуры.

5) Блоки Simulink для создания нейронных сетей и развитых блоков для систем контроля.

6) Автоматическая генерация блоков Simulink из объектов нейронной сети.

7) Модульное представление сети, позволяющее создавать неограниченное количество входных слоев и объединенных сетей, а также графическое представление архитектуры сети.

8) Функции предварительной и постобработки и блоки Simulink для улучшения процесса обучения и оценки производительности сети.

9) Визуализация топологии и процесса обучения нейронной сети.

Тема 6. Перечень вопросов:

- 1) Назначение и применение Maple. Быстрый старт.
- 2) Числа и константы Maple.
- 3) Строки и имена Maple.
- 4) Последовательность выражений Maple.
- 5) Наборы и списки Maple.
- 6) Операторы присваивания и уравнения Maple.
- 7) Функции Maple.
- 8) Оператор композиции и нейтральный оператор Maple.
- 9) Команды Maple/ Графики и анимация.

10) Процедурное программирование в среде Maple/ Программирование свойств и правил вычисления функций и операторов.

Тема 7. Перечень вопросов:

- 1) Вычислительная среда MATLAB.
- 2) Вычислительная среда Maple.
- 3) Вычислительная среда Wolfram Research.

4) Сравнительный анализ MATLAB, Maple и Wolfram Research.

Образцы заданий на лабораторную работу (ЛР) для проведения текущего контроля знаний по дисциплине «Инструментальные средства информационных систем» по темам 2, 3, 4, 5, 6, 7:

### $JIP$  по теме 2

Продемонстрировать инструментальные средства Simulink:

1) Интерактивная графическая среда для построения блок-диаграмм.

2) Расширяемая библиотека готовых блоков.

3) Средства построения многоуровневых иерархических многокомпонентных молелей.

4) Средство навигации и настройки параметров сложных моделей - Model Explor-

5) Средства интеграции готовых C/C++, FORTRAN, ADA и MATLAB-алгоритмов в модель, взаимодействие с внешними программами для моделирования.

6) Современные средства решения дифференциальных уравнений для непрерывных, дискретных, линейных и нелинейных объектов (в том числе с гистерезисом и разрывами).

7) Имитационное моделирование нестационарных систем с помощью решателей с переменным и постоянным шагом или методом управляемого из MATLAB пакетного моделирования.

8) Интерактивная визуализация выходных сигналов, средства настройки и задания вхолных возлействий.

9) Средства отладки и анализа моделей.

10) Полная интеграция с MATLAB, включая численные методы, визуализацию, анализ данных и графические интерфейсы.

# $\text{IP}$  по теме 3

Применить:

er.

1) Инструментальные средства системного анализа финансовых данных (Optimization Toolbox, Statistics Toolbox, Financial Toolbox, Financial Derivatives Toolbox, Econometrics Toolbox, Data feed Toolbox, Fixed-Income Toolbox).

2) Инструментальные средства моделирования и проектирования систем массового обслуживания (SimEvents).

3) Инструментальные средства моделирования и проектирования электросиловых, механических и гидравлических объектов (Simscape).

4) Инструментальные средства моделирования и проектирования механических систем (SimMechanics).

5) Инструментальные средства моделирования и проектирования электросиловых систем генерации, передачи, распределения и потребления электроэнергии (SimPowerSystems).

6) Инструментальные средства моделирования и проектирования движущихся объектов (SimDriveline).

7) Инструментальные средства моделирования и проектирования гидравлических систем (SinHydraulics).

8) Инструментальные средства моделирования и проектирования электромеханических систем (SimElectronics).

9) Инструментальные средства визуализации 3D-движения (Simulink®3D Animation).

10) Инструментальные средства моделирования и проектирования цифровых систем обработки сигналов (Signal Processing Blockset).

11) Инструментальные средства моделирования и проектирования физических каналов связи и передачи информации (Communications Toolbox).

12) Инструментальные средства моделирования и проектирования СВЧ-систем (RF Blockset).

13) Инструментальные средства моделирования и проектирования систем технического зрения (Video and Image Processing Blockset).

14) Инструментальные средства моделирования и проектирования микропроцессорных систем (Real-Time Workshop).

15) Инструментальные средства автоматического программирования контроллеров (Simulink®PLC Coder).

16) Инструментальные средства автоматического программирования микропронессоров (Embedded IDE Link).

17) Инструментальные средства визуализации картографических данных (Mapping Toolbox).

18) Инструментальные средства тестирования информационно-управляющих сис-Tem (Simulink Design Verifier, System Test).

#### $\overline{AP}$  по теме 4

Произвести следующие действия:

1) Илентификация в пространстве состояний.

2) Идентификация передаточных функций.

3) Идентификация частотных передаточных функций.

4) Идентификация корреляционных моделей.

#### $JIP$  по теме 5

Произвести изучение типовых нейросетевых парадигм.

#### $\overline{J}$ IP по теме 6

Произвести сравнительный анализ Symbolic Math Toolbox (MATLAB) и Maple.

#### ЛР по теме 7

Произвести сравнительный анализ возможностей вычислительных сред MATLAB, Maple и Wolfram Research.

#### 4.2 Фонд оценочных средств для проведения промежуточной аттестации.

По дисциплине «Инструментальные средства информационных систем» предусмотрены следующие формы промежуточной аттестации: зачет (3) в 5 семестре очной формы обучения.

#### Вопросы для подготовки к зачету

1) Неопределяемые предметные переменные «вход» и «выход».

- 2) Понятие «система».
- 3) Математическая модель системы.

4) Классификация систем в зависимости от типа уравнений, описывающих математическую модель.

5) Классификация систем по типу коэффициентов уравнений математической модели.

- 6) Классификация систем по времени.
- 7) Классификация систем по воздействию окружающей среды.
- 8) Классификация систем по числу входов и выходов.
- 9) Классификация систем по типу связи между входом и выходом.

10) Описание математических моделей посредством структурных схем. Основные понятия и определения.

11) Последовательное соединение звеньев.

12) Параллельное соединение звеньев.

13) Встречно-параллельное соединение звеньев или соединение с обратной связью.

14) Математическая интерпретация правил преобразования структурных схем.

15) Матричные операторы MATLAB.

16) Действия над многочленами MATLAB.

17) Действия над функциями MATLAB.

18) 2D- графика MATLAB.

19) 3D-графика MATLAB.

20) Тулбокс символьных вычислений.

21) Тулбокс численного интегрирования дифференциальных уравнений.

22) Тулбокс анализа линейных систем.

23) Математическое моделирование структурных схем в среде Simulink.

24) Параметрическая и непараметрическая идентификация систем с одним и несколькими входами (выходами).

25) Специальные средства для идентификации динамических объектов первого, второго и третьего порядка.

26) Функции справки по тестовым данным и идентифицированным моделям.

27) Предварительная обработка данных во временной и частотной области, включая фильтрацию, удаление трендов и смещений, удаление шума и восстановление данных.

28) Средства для идентификации задержек и обратных связей.

29) Специальный блок для Simulink, позволяющий включать полученную при идентификации модель в другие системы.

30) Графический интерфейс пользователя для пошагового создания, обучения и имитационного моделирования нейронных сетей.

31) Поддержка наиболее распространенных управляемых и неуправляемых сетевых структур.

32) Полный перечень обучающих и тестирующих функций.

33) Динамические алгоритмы обучения сетей, включающие временную задержку, нелинейную авторегрессию (NARX), цепные и настраиваемые динамические структуры.

34) Блоки Simulink для создания нейронных сетей и развитых блоков для систем контроля.

35) Автоматическая генерация блоков Simulink из объектов нейронной сети.

36) Модульное представление сети, позволяющее создавать неограниченное количество входных слоев и объединенных сетей, а также графическое представление архитектуры сети.

37) Функции предварительной и постобработки и блоки Simulink для улучшения процесса обучения и оценки производительности сети.

38) Визуализация топологии и процесса обучения нейронной сети.

39) Назначение и применение Maple. Быстрый старт.

40) Числа и константы Maple.

41) Строки и имена Maple.

42) Последовательность выражений Maple.

43) Наборы и списки Maple.

44) Операторы присваивания и уравнения Maple.

45) Функции Maple.

46) Оператор композиции и нейтральный оператор Maple.

47) Команды Maple/ Графики и анимация.

48) Процедурное программирование в среде Maple/ Программирование свойств и правил вычисления функций и операторов.

49) Вычислительная среда MATLAB.

50) Вычислительная среда Maple.

51) Вычислительная среда Wolfram Research.

52) Сравнительный анализ MATLAB, Maple и Wolfram Research.

Тематика практических заданий на зачете

1) Применение инструментальных средств Simulink.

2) Применение инструментальных средств System Control Toolbox.

3) Применение инструментальных средств анализа и визуализации данных.

4) Применение инструментальных средств моделирования и проектирования систем различной природы.

5) Применение инструментальных средств автоматического программирования и тестирования объектов различной природы.

6) Задачи идентификации в пространстве состояний.

7) Задачи идентификации в пространстве передаточных и частотных передаточных функций.

8) Задачи идентификации в пространстве корреляционных моделей.

9) Задачи применения типовых нейросетевых парадигм.

10) Применение инструментальных средств Symbolic Math Toolbox (MATLAB).

11) Применение инструментальных средств Maple.

12) Применение инструментальных средств Wolfram Research.

Образец билета для проведения зачета по дисциплине «Инструментальные средства информационных систем»:

ФЕЛЕРАЛЬНОЕ ГОСУЛАРСТВЕННОЕ БЮЛЖЕТНОЕ ОБРАЗОВАТЕЛЬНОЕ УЧРЕЖ-ДЕНИЕ ВЫСШЕГО ОБРАЗОВАНИЯ «КУБАНСКИЙ ГОСУДАРСТВЕННЫЙ УНИВЕРСИТЕТ»

Физико-технический факультет

Кафедра теоретической физики и компьютерных технологий Направление подготовки 09.03.02 Информационные системы и технологии

2017-2018 уч. год

Дисциплина Инструментальные средства информационных систем

# БИЛЕТ № 1

- 1. Матричные операторы MATLAB.
- 2. Модульное представление сети, позволяющее создавать неограниченное количество входных слоев и объединенных сетей, а также графическое представление архитектуры сети.
- 3. Решить залачу илентификации в пространстве состояний.

Ɂɚɜɟɞɭɸɳɢɣɤɚɮɟɞɪɨɣ \_\_\_\_\_\_\_\_\_\_\_\_\_\_\_\_\_\_\_\_\_\_\_\_ȼȺ. ɂɫɚɟɜ

Зачет по учебной дисциплине имеет целью проверить и оценить уровень знаний, полученных студентами, умение применять их к решению практических задач, а также степень овладения практическими умениями и навыками в объеме требований учебной программы.

Зачет проводится в период зачетной недели согласно расписанию зачетов, утвержденному деканом факультета.

Зачет принимают преподаватели, ведущие занятия или читающие лекции по данной дисциплине.

К зачету допускаются студенты, выполнившие все требования учебной программы по лисциплине.

Заведующий кафедрой по представлению преподавателя может освобождать от сдачи зачета студентов, показавших отличные знания по результатам текущего контроля, с выставлением им оценки «зачтено».

Зачет проводится в устной форме, по зачетным билетам, количество которых должно быть на 10 % больше, чем численность студентов в самой большой учебной групπe.

В зачетный билет включаются три вопроса: два теоретических и один практический.

Консультации студентов проводятся преподавателями, ведущими занятия по учебной дисциплине, в период подготовки к зачету в соответствии с расписанием зачетов.

В ходе проведения консультаций студентам даются необходимые пояснения по учебному материалу, указывается учебно-методическая литература для подготовки к зачету, доводятся перечень учебных и наглядных пособий, справочных материалов, которыми разрешено пользоваться при проведении зачета, порядок действий студента на зачете, типовой обобщенный алгоритм ответа студента на вопросы зачетного билета.

В аудитории, где принимается зачет, может находиться одновременно не более четырех студентов из расчета на одного экзаменатора.

На подготовку к ответу на вопросы зачетного билета каждому студенту отводится  $0.5 \text{ y}$ .

Знания, умения и навыки обучающихся на зачете определяются оценками «зачтено» и «незачтено».

Знания, умения и навыки обучающихся за ответ на вопрос зачетного билета определяются частными оценками «отлично», «хорошо», «удовлетворительно» и «неудовлетворительно». Оценка студенту за ответ на вопрос билета выставляется в соответствии со следующими требованиями:

«отлично», если студент:

ясно понимает сущность и содержание поставленного в билете вопроса;

ответ строит в соответствии с типовым алгоритмом, материал излагает уверенно, последовательно и логично, производит необходимые доказательства и выводы;

свободно ориентируется в материале при ответе на дополнительные вопросы. «хорошо», если студент:

понимает сущность и содержание поставленного в билете вопроса;

ответ строит в соответствии с типовым алгоритмом, материал излагает уверенно и последовательно, но недостаточно обосновывает свои выводы или они не отличаются конкретностью;

умеет находить правильные ответы на дополнительные вопросы.

«удовлетворительно», если студент:

в основном понимает сущность и содержание поставленного в билете вопроса;

при ответе не в полной мере придерживается типового алгоритма, материал излагает неуверенно, допускает неточности и терминологические ошибки;

при постановке лополнительных вопросов теряется, правильные ответы находит только после постановки наводящих вопросов.

«неудовлетворительно», если студент:

не понимает сущности поставленного в билете вопроса;

строит ответ неправильно по форме и по существу;

не находит правильных ответов даже при помощи наводящих вопросов;

в других случаях, когда не выполнены условия на оценку «удовлетворительно»;

самостоятельно заявляет о незнании или неподготовленности к ответу по данному вопросу (отказ от ответа).

Дополнительный вопрос может быть задан студенту по теоретическим и практическим вопросам, за которые была получена низшая оценка, в объеме требований учебной программы по дисциплине.

Общая оценка за зачет выводится на основании частных оценок за ответы на вопросы зачетного билета и дополнительные вопросы. При этом рекомендуется пользоваться следующей таблицей:

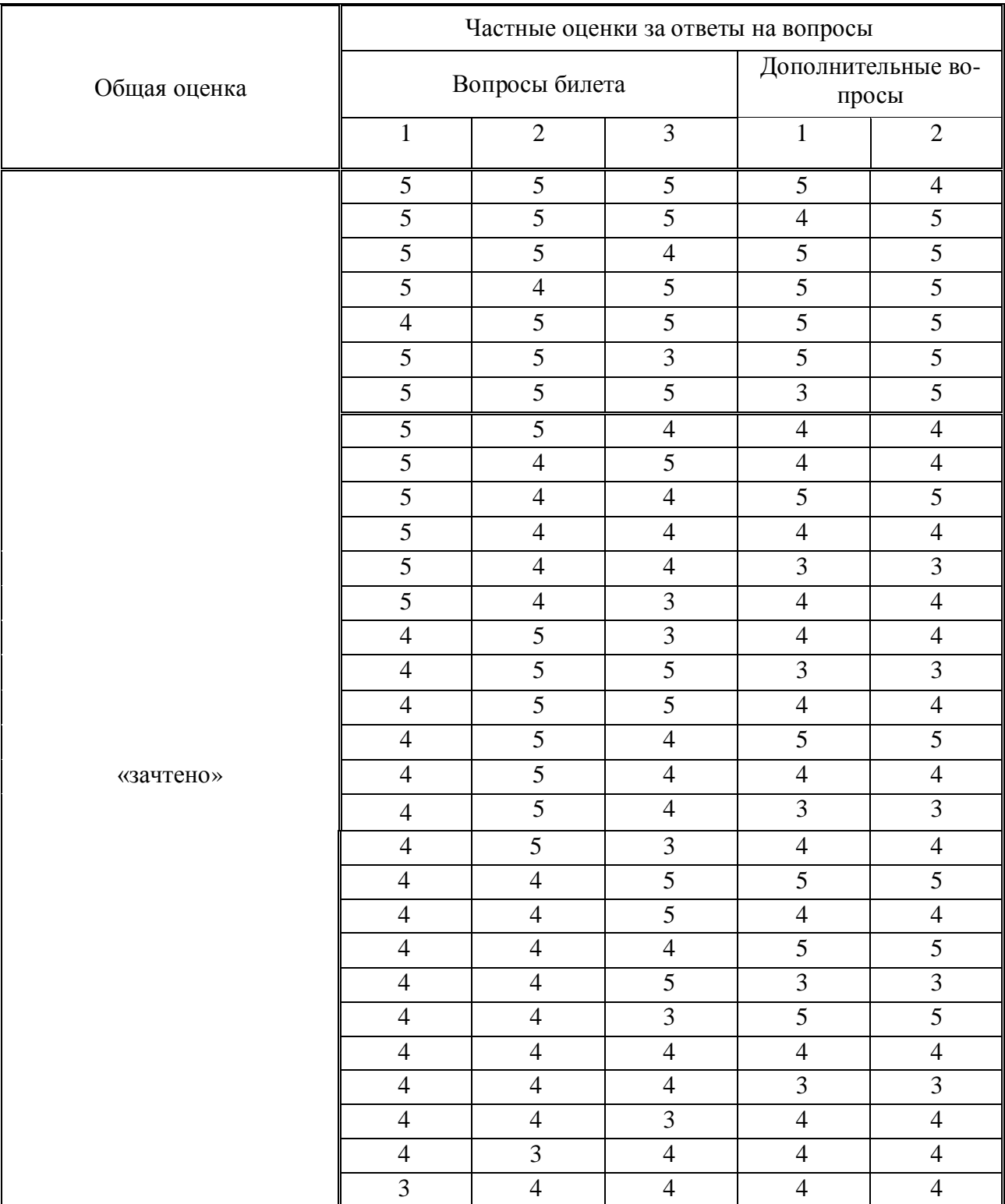

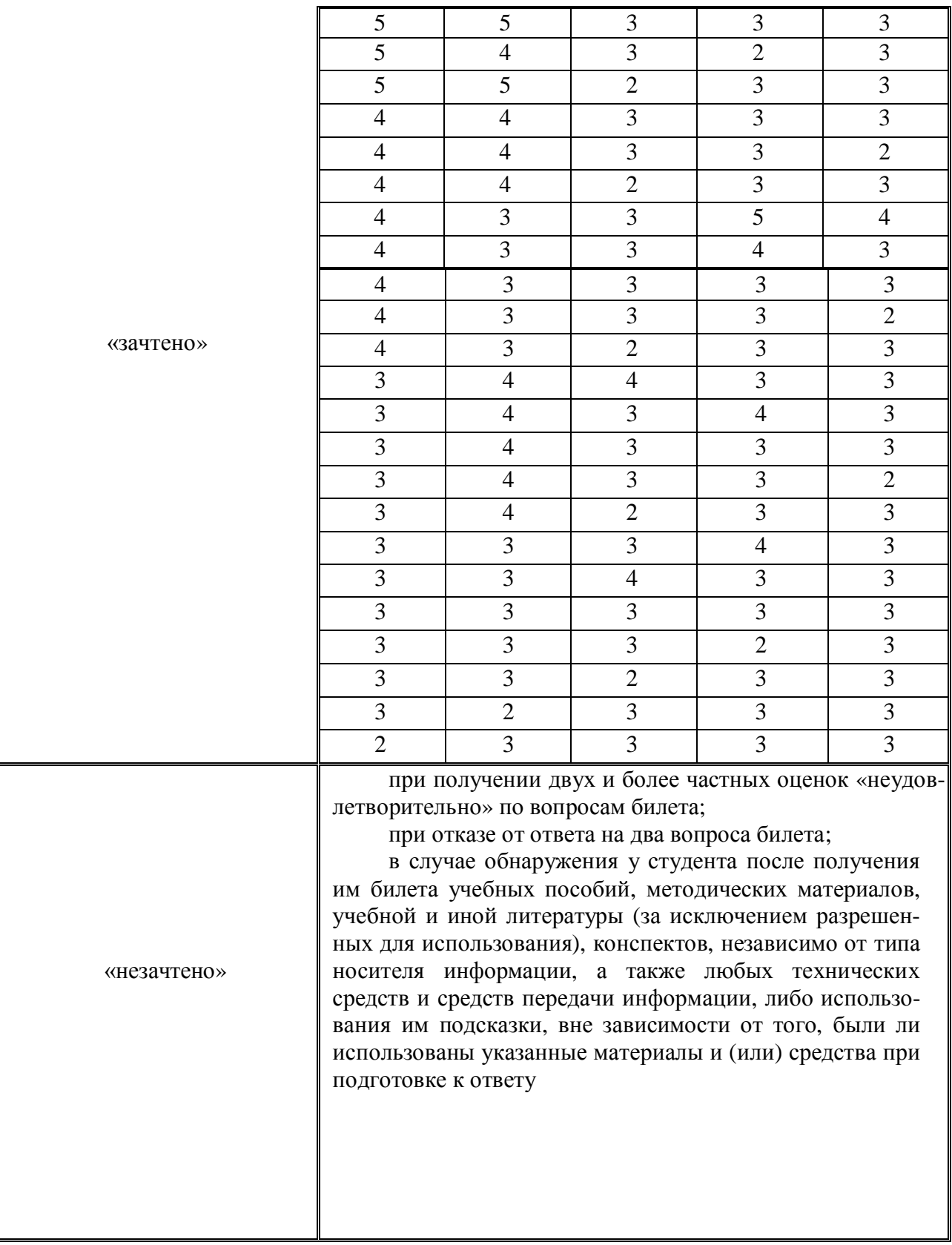

В случае обнаружения у студента после получения им билета учебных пособий, методических материалов, учебной и иной литературы (за исключением разрешенных для использования при проведении зачета), конспектов, независимо от типа носителя информации, а также любых технических средств и средств передачи информации, либо использования им подсказки, вне зависимости от того, были ли использованы указанные мате-

риалы и (или) средства при подготовке к ответу на зачете, указанные материалы изымаются, и выставляется оценка «незачтено».

Частные оценки за ответы на вопросы билета и общая оценка объявляется студенту по окончании им ответа на зачете.

Положительная оценка («зачтено») заносится в зачетную ведомость, зачетную книжку студента и журнал учета учебных занятий.

Оценка «незачтено» проставляется только в зачетную ведомость и журнал учета учебных занятий.

Повторная сдача зачета с целью получения положительной оценки не допускается.

Записи в зачетную ведомость, зачетную книжку и журнал учета учебных занятий делаются черной пастой (чернилами) лично экзаменатором. В зачетной книжке проставляется общее количество часов по данной дисциплине согласно учебному плану.

Типовой обобщенный алгоритм ответа студента на вопросы зачетного билета:

- 1. Введение.
	- 1.1. Актуальность и значение.
	- 1.2. Наименование основных нормативных документов.
	- 1.3. Место данного элемента (вопроса, задачи, проблемы) в общей системе.
- 2. Основная часть.
	- 2.1. Требования нормативных документов.
	- 2.2. **Цели, понятия, определения, термины, формулы, категории, взаимосвя**зи, закономерности, законы.
	- 2.3. Назначение, классификация, структура, состав, устройство, работа, задачи, функции, содержание, организация, условия, порядок, действия, нормы, нормативы, показатели, особенности, возможности, идеи.
	- 2.4. Показ, демонстрация, практика, результаты.
	- 2.5. Опыт деятельности, примеры.
- 3. Заключение
	- 3.1. Итоги и выводы.
	- 3.2. Развитие и перспективы.

Оценочные средства для инвалидов и лиц с ограниченными возможностями здоровья выбираются с учетом их индивидуальных психофизических особенностей.

– при необходимости инвалидам и лицам с ограниченными возможностями здоровья предоставляется дополнительное время для подготовки ответа на экзамене;

– при проведении процедуры оценивания результатов обучения инвалидов и лиц с ограниченными возможностями здоровья предусматривается использование технических средств, необходимых им в связи с их индивидуальными особенностями;

- при необходимости для обучающихся с ограниченными возможностями здоровья и инвалидов процедура оценивания результатов обучения по дисциплине может проводиться в несколько этапов.

Процедура оценивания результатов обучения инвалидов и лиц с ограниченными возможностями здоровья по дисциплине (модулю) предусматривает предоставление информации в формах, адаптированных к ограничениям их здоровья и восприятия информапии:

Для лиц с нарушениями зрения:

– в печатной форме увеличенным шрифтом,

- в форме электронного документа.

- Для лиц с нарушениями слуха:
- в печатной форме,

– в форме электронного документа.

Для лиц с нарушениями опорно-двигательного аппарата:

– в печатной форме,

– в форме электронного документа.

## 5. Перечень основной и дополнительной учебной литературы, необходимой для освоения дисциплины (модуля).

#### **5.1 Основная литература:**

1. Абрамова, Л.В. Инструментальные средства информационных систем: учебное пособие / Л.В. Абрамова; Министерство образования и науки Российской Федерации, Северный (Арктический) федеральный университет имени М.В. Ломоносова. - Архангельск: САФУ, 2013. - 118 с. : ил. - Библиогр. в кн. - ISBN 978-5-261-00851-4 ; То же [Электронɧɵɣɪɟɫɭɪɫ]. - URL:<http://biblioclub.ru/index.php?page=book&id=436131>

2. Вичугова, А.А. Инструментальные средства информационных систем: учебное пособие / А.А. Вичугова; Министерство образования и науки Российской Федерации, Федеральное государственное автономное образовательное учреждение высшего образования «Национальный исследовательский Томский государственный университет». - Томск : Издательство Томского политехнического университета, 2015. - 136 с. : ил., табл., схем. -Библиогр. в кн.. - ISBN 978-5-4387-0574-1 ; То же [Электронный ресурс]. - URL: <http://biblioclub.ru/index.php?page=book&id=442814>

Для освоения дисциплины инвалидами и лицами с ограниченными возможностями здоровья имеются издания в электронном виде в электронно-библиотечных системах «Лань» и «Юрайт».

#### **5.2 Дополнительная литература:**

1. Герман-Галкин, Сергей Германович. Компьютерное моделирование полупроводниковых систем в МАТLAB 6.0 [Текст] : [учебное пособие] / С. Г. Герман-Галкин. - СПб. : КОРОНА принт, 2007. - 320 с. : ил. - (Учебник для высших и средних учебных заведений) (Учитель и ученик). - Прил. : [1] дискета. - Библиогр. : с. 319-320. - ISBN 9785793104715 :  $130 p.$ 

2. Штовба, Сергей Дмитриевич. Проектирование нечетких систем средствами МАТLАВ [Текст] / С. Д. Штовба. - М. : Горячая линия-Телеком, 2007. - 284 с. - Библиогр. : c. 277-279. - ISBN 593517359X : 132 p.

3. Перельмутер, В. М. Пакеты расширения MATLAB. Control System Toolbox и Robust Control Toolbox [Текст] / В. М. Перельмутер. - М. : СОЛОН-ПРЕСС, 2008. - 223 с. -(Библиотека профессионала). - Библиогр. : с. 220. - ISBN 978593590237 : 107 p.

#### $5.3.$  Периодические издания:

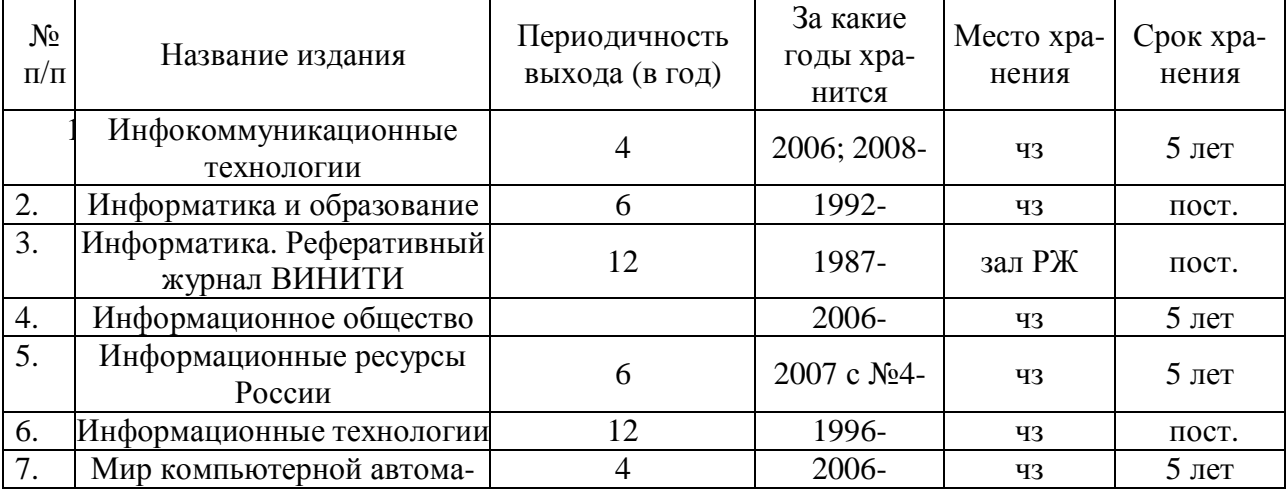

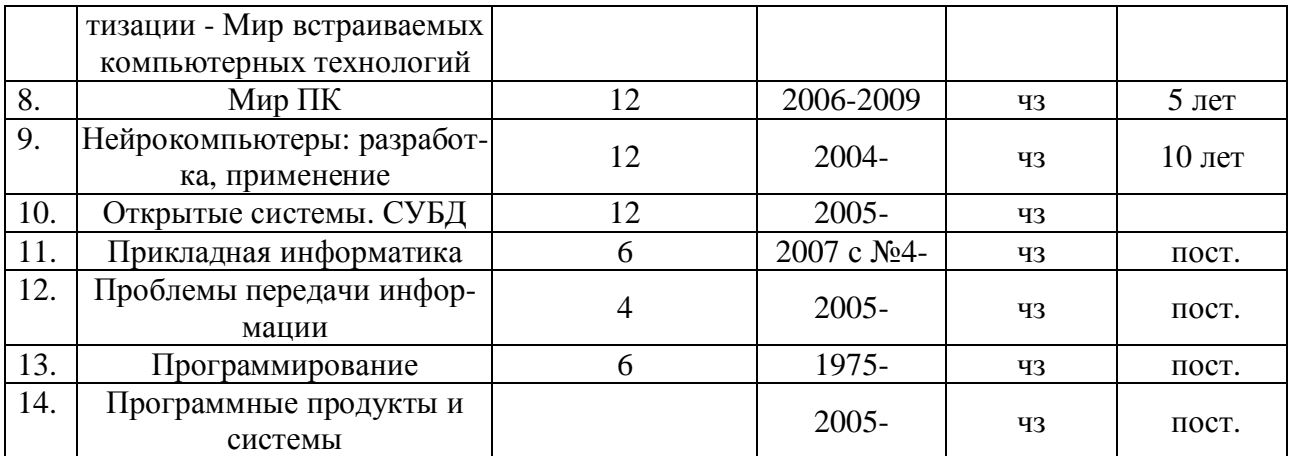

# **6.** Перечень ресурсов информационно-телекоммуникационной сети «Интернет», в том числе современные профессиональные базы данных и информационные справочные системы, необходимые для освоения дисциплины (модуля).

- 1. БД Web of Science главный ресурс для исследователей по поиску и анализу научной литературы, охватывающей около 18000 научных журналов со всего мира. База данных международных индексов научного цитирования<http://webofscience.com/>
- 2. zbMATH полная математическая база ланных. Охватывает материалы с конца 19 века. zbMATH содержит около 4000000 документов из более 3000 журналов и 170000 книг по математике, статистике, информатике.<https://zbmath.org/>
- 3. БД Kaggle это платформа для сбора и обработки данных. Является он-лайн площадкой для научного моделирования. <https://www.kaggle.com/>
- 4. База данных Научной электронный библиотеки eLIBRARY.RU <https://elibrary.ru/>
- 5. База данных Всероссийского института научной и технической информации (ВИHITH) PAH<http://www2.viniti.ru/>
- 6. «ЭЛЕКТРОННАЯ БИБЛИОТЕКА ДИССЕРТАЦИЙ» Российской Государственной Библиотеки (РГБ) – в настоящее время ЭБД содержит более 800 000 полных текстов диссертаций. <https://dvs.rsl.ru>
- 7. Портал открытых данных Российской Федерерации <https://data.gov.ru>
- 8. База открытых данных Министерства труда и социальной защиты РФ <https://rosmintrud.ru/opendata>
- 9. Федеральный портал единое окно доступа к информационным ресурсам <http://window.edu.ru/>
- 10. Российский фонд фундаментальных исследований предоставляет доступ к информационным наукометрическим базам данных и полнотекстовым научным ресурсами издательств Springer Nature и Elsevier - <http://www.rfbr.ru/rffi/ru>
- 11. Федеральный портал "Информационно-коммуникационные технологии в образовании" - <http://www.ict.edu.ru/>
- 12. «Лекториум ТВ» видеолекции ведущих лекторов России. Лекториум on-line библиотека, где ВУЗы и известные лектории России презентуют своих лучших лекторов. Доступ к материалам свободный и бесплатный - <http://www.lektorium.tv.>

### 7. Методические указания для обучающихся по освоению дисциплины **(модуля).**

Основными формами контактной по дисциплине «Инструментальные средства информационных систем» для очной формы обучения являются лекции, лабораторные работы и контролируемая самостоятельная работа.

Лекции по дисциплине «Инструментальные средства информационных систем» следует проводить в компьютерных классах кафедры теоретической физики и компьютерных технологий с использованием средств мультимедиа. При подготовке отдельных вопросов лекций или лекций по опрелеленным темам учебной программы рекоменлуется активно привлекать студентов, реализуя такие виды интерактивных образовательных технологий, как «Студент в роли преподавателя» и «Работа в малых группах».

Лабораторные работы по дисциплине «Инструментальные средства информационных систем» следует проводить в компьютерных классах кафедры теоретической физики и компьютерных технологий. Выполнение лабораторных работ сочетает различные виды практических заданий и упражнений. На лабораторных работах рекомендуется использовать образовательные технологии «Мозговой штурм» и «Творческое задание». При выполнении работ используются локальные и глобальные сети.

Контролируемую самостоятельную работу студентов по дисциплине «Инструментальные средства информационных систем» следует проводить в компьютерных классах кафедры теоретической физики и компьютерных технологий. Проведение занятий предусматривает постановку проблемных вопросов, анализ возможных алгоритмов действий и поиск оптимального решения. Поэтому при проведении контролируемой самостоятельной работы рекомендуется использовать образовательные технологии «Критическое мышление» и «Метол проектов».

Структура дисциплины «Инструментальные средства информационных систем» для очной формы обучения определяет следующие виды самостоятельной работы: самостоятельная работа студента (СРС).

Самостоятельная работа студента является основным видом самостоятельной работы. Она проводится в целях закрепления знаний, полученных на всех видах учебных занятий, а также расширения и углубления знаний, т.е. активного приобретения студентами новых знаний.

СРС включает проработку и повторение лекционного материала. Для этого студенту рекомендуется прочитать текст лекции, пересказать его вслух, воспроизвести самостоятельно имеющиеся в тексте структурно-логические схемы, диаграммы, математические выкладки формул, доказательства теорем и т.п. Проработку лекционного материала следует проводить сначала последовательно, по каждому учебному вопросу, а затем повторно, по всему тексту лекции.

СРС также включает изучение материала по рекомендованным учебникам и учебным пособиям. Так как существует огромное количество учебной литературы, то для этого вида подготовки необходимо предварительное указание преподавателя. Преподаватель должен выступать здесь в роли опытного «путеводителя», определяя последовательность знакомства с литературными источниками и «глубину погружения» в каждый из них.

Одним из видов СРС является подготовка к лабораторным работам. Преподаватель накануне очередного занятия обозначает для студентов круг теоретического материала, необходимого для выполнения лабораторной работы. Студенты прорабатывают его. Затем, уже в аудитории, перед выполнением заданий, преподаватель производит контрольный опрос студентов. Это позволяет определить степень готовности группы по данной теме и скорректировать ход занятия.

Преподаватель должен прогнозировать затруднения, которые могут возникнуть у студентов при самостоятельном изучении и усвоении учебного материала и предусмотреть оперативную консультацию по любому вопросу. Если возникают затруднения по одному и тому же материалу (вопросу) у многих студентов, то желательно провести групповую консультацию. Консультации должны быть краткими: групповая - 2-3 мин., индивидуальная - 1-2 мин. Глубину и качество усвоения учебного материала необходимо непрерывно отслеживать при проведении текущего контроля знаний.

В освоении дисциплины инвалидами и лицами с ограниченными возможностями здоровья большое значение имеет индивидуальная учебная работа (консультации) – дополнительное разъяснение учебного материала.

Индивидуальные консультации по предмету являются важным фактором, способствующим индивидуализации обучения и установлению воспитательного контакта между преподавателем и обучающимся инвалидом или лицом с ограниченными возможностями здоровья.

В освоении дисциплины инвалидами и лицами с ограниченными возможностями здоровья большое значение имеет индивидуальная учебная работа (консультации) – дополнительное разъяснение учебного материала.

Индивидуальные консультации по предмету являются важным фактором, способствующим индивидуализации обучения и установлению воспитательного контакта между преподавателем и обучающимся инвалидом или лицом с ограниченными возможностями здоровья.

#### 8. Перечень информационных технологий, используемых при осуществлении **убразовательного процесса по дисциплине (модулю).**

#### 8.1 Перечень информационных технологий.

- 1) Использование электронных презентаций при проведении лекций.
- 2) Подготовка к коллоквиумам и консультирование посредством электронной почты.
- 3) Выполнение лабораторных работ.

#### 8.2 Перечень необходимого лицензионного программного обеспечения.

Программное обеспечение в рамках программы компании Microsoft "Enrollment for Education Solutions" DsktpEdu ALNG LicSAPk MVL

Дог. №67-АЭФ/223-ФЗ/2018 от 2018 Desktop Education ALNG LicSAPk MVL Pre2017EES A Faculty EES

Дог. №344/145 от 28.06.2018 Предоставление неисключительных имущественных прав на использование программного обеспечения «Антиплагиат» на один год

Контракт №59-АЭФ/223-ФЗ 2018 от 07.09.2018 Антивирусная защита физических рабочих станций и серверов:

Kaspersky Endpoint Security длябизнеса – Стандартный Russian Edition. 1500-2499 Node 1 year Educational Renewal License

Microsoft Windows 10;

Microsoft Office Professional Plus (№73–АЭФ/223-ФЗ/2018 Соглашение Microsoft ESS 72569510);

Microsoft Visual Studio 2013 Professional (№73-АЭФ/223-ФЗ/2018 Соглашение Міcrosoft ESS 72569510);

МАТLАВ номер лицензионного соглашения №13-ОК/2008-1 бессрочно.

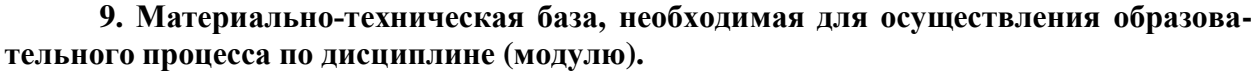

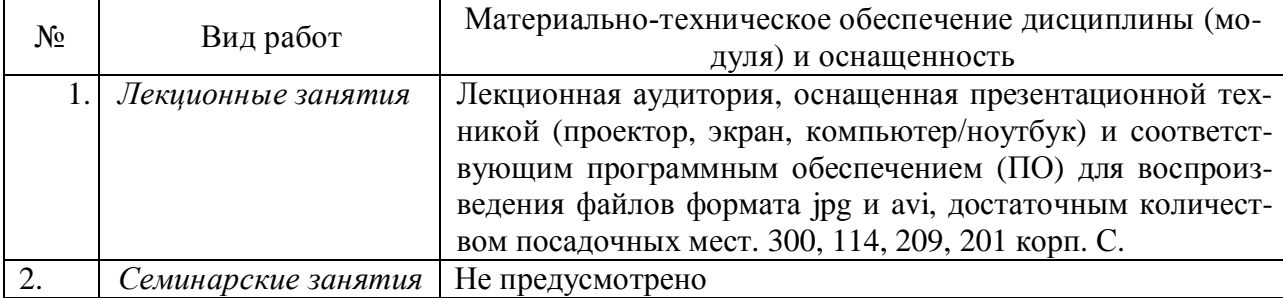

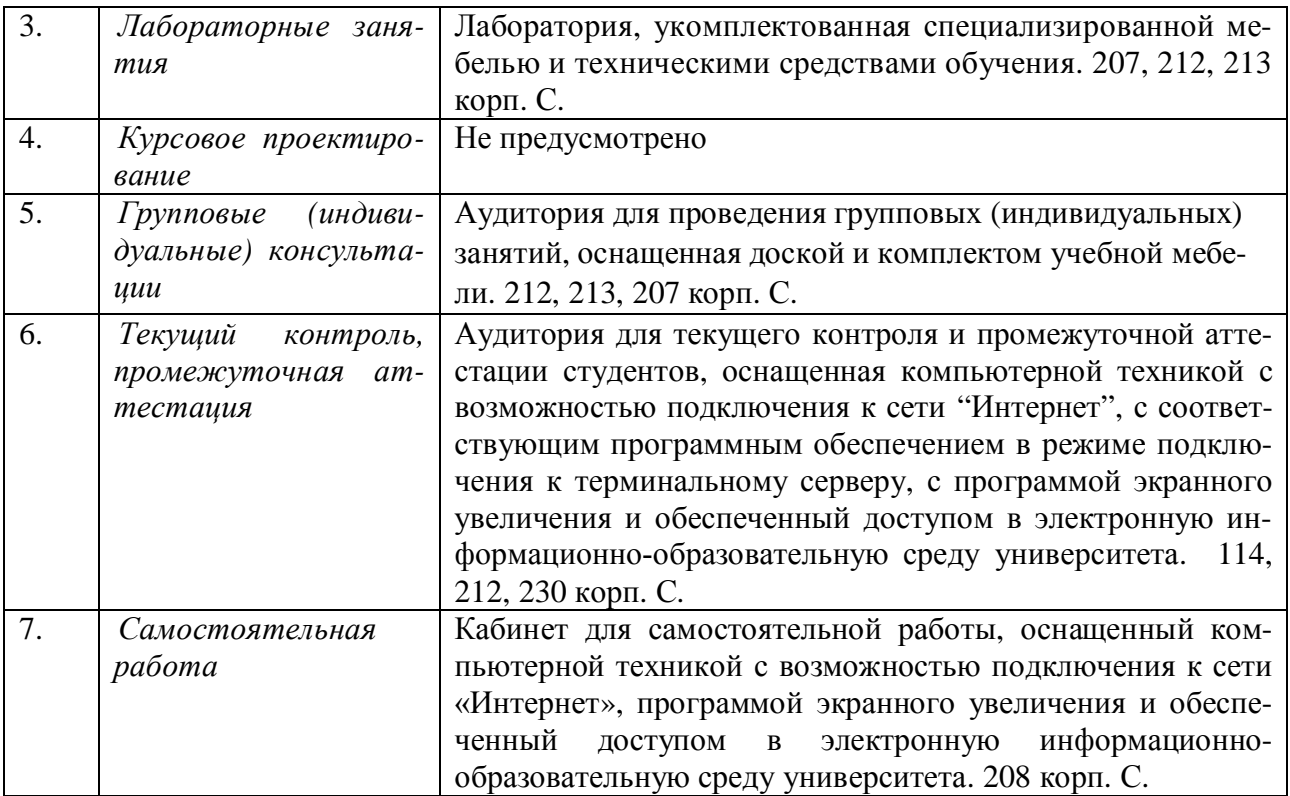